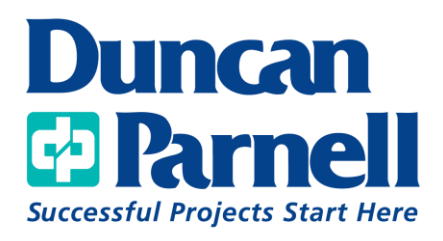

## Field Maps and Catalyst DA2 Jumpstart

## **Class Details:**

• Online/Instructor Led

## **Jumpstart Agenda:**

- Trimble License Manager
	- o Users/Licenses
- ArcGIS Online
	- o View Published Web Map
	- o Enable Field Maps in Settings
- Hardware Overview
- Trimble Mobile Manager
	- o Position Source
	- o GNSS Configuration
- Field Maps Setup
	- o Adding a Provider
	- o Profile Creation
- Field Maps Overview
	- o Data Collection
	- o Editing Existing Data

*\*Customer must provide their own hardware/software*